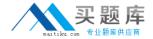

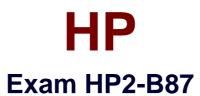

# **HP Imaging and Printing Technical Fundamentals**

Version: 6.1

[ Total Questions: 90 ]

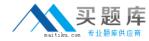

## **Question No: 1**

Which printer driver language uses HPGL commands while printing a bounding box?

- A. PCL 5
- B. PostScript
- C. PCL 3
- D. PCL 6

**Answer: B** 

#### **Question No: 2**

Which HP technology enhances printer performance and minimizes network traffic?

- A. RIP first/transmit later
- B. send once / RIP once
- C. transmit once / RIP once
- D. transmit once / RIP triple

**Answer: C** 

## **Question No: 3**

What is the purpose of Proof and Hold?

- A. to allow the user to verify output prior to printing additional copies
- B. to allow additional copies to be made at the printer after entering a PIN number
- C. to allow the job to be permanently stored in the printer for future printing
- **D.** to allow the image to be viewed on the PC prior to printing

**Answer: C** 

## **Question No: 4**

A customer is printing three copies of a five-page document using the Stored Job option feature of the driver. How many pages will be printed?

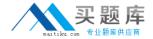

- **A.** 0
- **B.** 3
- **C.** 5
- **D.** 15

**Answer: D** 

## **Question No:5**

What is an advantage of the Transmit Once technology?

- A. allows quicker copies at the printer without resending the print job
- B. minimizes network traffic by sending data to the printer once
- C. processes faster within the printer by enhancing the processor speed
- D. increases network traffic by sending data to the printer for each copy wanted

**Answer: B** 

## **Question No: 6**

Which component is part of an HP print cartridge?

- A. fuser
- B. laser
- C. transfer roller
- D. drum

**Answer: A** 

#### **Question No:7**

What happens after a Proof and Hold job is sent to an HP Color LaserJet?

- **A.** It remains on the hard disk until the printer is switched off.
- **B.** It remains on the hard disk, even when the printer is switched off.
- **C.** It remains in the memory of the printer.
- **D.** It is deleted from the printer.

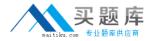

**Answer: C** 

# **Question No:8**

What happens when you send a print job to the printer's hard disk using the Job Retention feature "Stored Job"?

- **A.** It prints only one copy and stores the image on the hard disk.
- **B.** It stacks the job for first-in-first-out printing.
- **C.** It prints like any other job and stores the image on the hard disk.
- **D.** It RIPs and stores the print job on the hard disk without printing the job.

**Answer: D** 

## **Question No:9**

Which features provide Job Retention to a printer driver in combination with the hard drive?

- A. Stored Job, Private Job, Delete Job
- B. Proof and Hold, Quick Copy, Stored Job, Personal Job
- C. Quick Copy, Rip Once, Proof and Hold, Canceled Jobs
- D. Quick Copy, Transmit Once, Proof and Hold, Zipped Compression

**Answer: A** 

# **Question No: 10**

Prescribe is a common language of which vendor?

- A. IBM
- B. HP
- C. Adobe
- D. Kyocera

**Answer: D** 

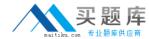

## **Question No: 11**

What are advantages of the RIP Once technology? (Select two.)

- A. reduces network traffic because it sends the data just once
- B. reduces workload on the system as not every copy must be rendered again
- C. makes it possible to print additional multiple originals at engine speed
- **D.** renders a digital image to make the original data smaller and faster for printing

Answer: A,D

#### **Question No: 12**

A small office has three printers on a network that uses TCP/IP only. The office does not have a need for management of the devices over the network, but would like to have status information available to everyone in the office.

Which HP solution should you recommend?

- A. Embedded Web Server
- **B.** Internet Printing Protocol
- C. Web Jetadmin
- D. Install Network Printer Wizard

**Answer: A** 

## **Question No: 13**

What is the purpose of the Quick Copy feature?

- A. to allow the image to be viewed on the PC prior to printing
- **B.** to allow the job to be printed on multiple printers simultaneously
- C. to allow the user to verify output prior to printing all copies
- **D.** to allow additional copies to be made at the printer without resending the print job

**Answer: D** 

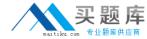

## **Question No: 14**

A user wants to print confidential information and does not want anyone else to see it. Which Job Retention feature should be used to accomplish this?

- A. Personal Job
- B. Quick Copy
- C. Saved Job
- D. Proof and Hold

**Answer: A** 

# **Question No: 15**

How do you print a job using the Stored Job option?

- A. use the driver selection for printing stored jobs
- B. use HP Web Jetadmin
- C. use the user name you selected on the control panel to view the Stored Job option
- D. use the print driver's control panel to select the stored job for printing

**Answer: A** 

#### **Question No: 16**

What are the first two steps of physical printing?

- A. Cleaning and Charging
- B. Writing and Developing
- C. Transfer and Fusing
- **D.** Charging and Writing

**Answer: C**